### **Wavefront measurement from IPA-13 spot (09.06.2010) after COL new alignment:**

*Hardware:* - OGSE (IPA, SHS2, MEC2)

- NIRSpec (FOR, dummy filter) - COM2, COM1 mirrors - RMA - FOM - COL

*Autor:* Jean-François Pittet *Coordinates:* SHS2-FRF

Path := "\\Founas2\JWST\_bcd\Inputs\83\_Alignment\50\_Documents\25\_Procedures FM\"

Path := verkett(Path, "100\_0108 - COL FM\40\_Analysis\40\_Delta^3 COL after CAL\WFE\_IPA-13\_2010-06-09\" := ( , )

Wavefront measurement :  $IPA13$ <sub>\_zern</sub> :=  $PRNLESEN(verkett (Path, "Zernike_lPA_13.dat"))$  $IPA13_NT := CodeV_{lesen}("WFE_{IPA-13_2010-06-09\r1PA_{13_WF.int", 1})$ 

### Calibration mirror:

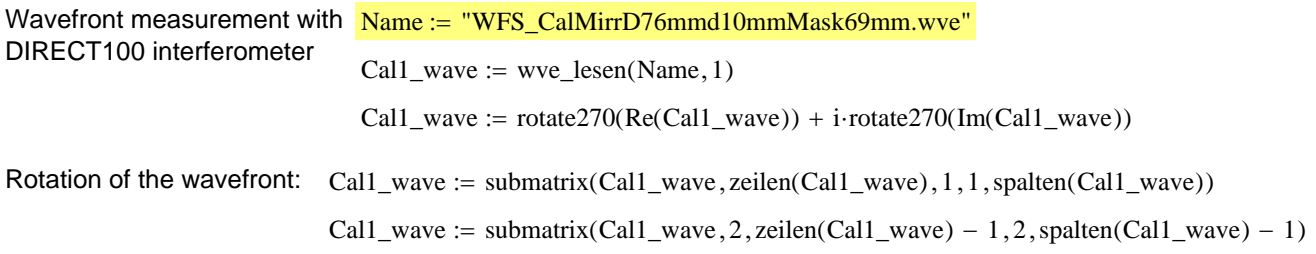

Calibration measurement with the SHS2 optic:

Wavefront with SHS2 and calibration mirror :

 $W1$ \_zern := PRNLESEN(verkett(Path, "cal\_zernike.dat"))

 $CalFibre_NT := CodeV\_lesen("WFE\_IPA-13_2010-06-09\text{\textdegree}Cal_Fibre\_14h40m_WF.int", 1)$ 

Wavefront with calibration mirror after beamsplitter :

 $W2$ \_zern := PRNLESEN(verkett(Path, "cal\_launch\_zernike.txt"))

W2\_INT :=  $CodeV$ \_lesen("..\..\30\_Measurements\05 SHS2\_wavefront\_reference\_2010\_05\_04\Launch\_#2\_WF.int", 1)

Beamsplitter Wavefront measurement :  $BS_wave := PRNLESEN(verkett (Path, "WFE_beamplitter.txt"))$ 

## IPA 13 wavefront (INT-file) : IPA 13 wavefront :

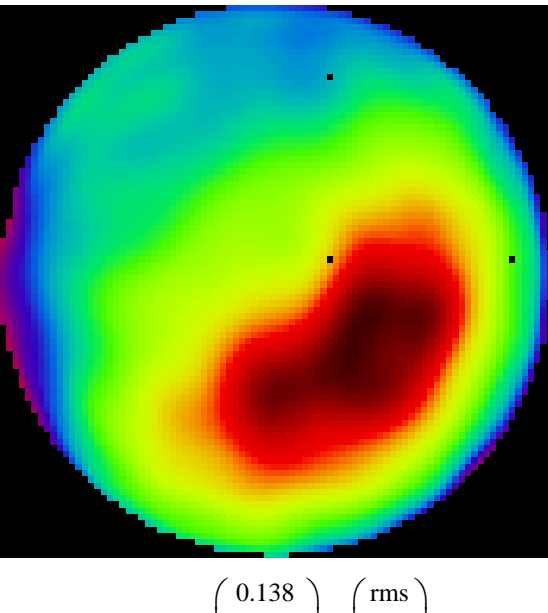

 $rms(IPA13_NNT) =$  $\vert$  −0.312 0.272 ⎜ ⎝  $\vert$  $\overline{\phantom{a}}$ ⎠ min  $\langle$  max $\rangle$  $\mathsf I$ ⎜  $\vert$  $\overline{\phantom{a}}$ 

IPA13\_wave :=  $\text{Zernike\_all}(2 \cdot \text{ceil}(R), \text{IPA13\_zem}, 0)$ 

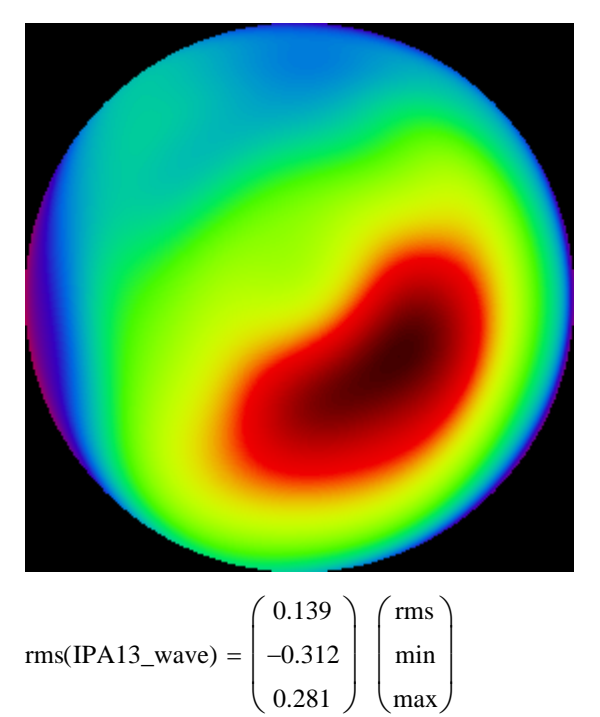

## Calibration mirror (DIRECT100), full aperture: Calibration mirror (DIRECT100), scaled:

#### $rms(Cal1_wave) =$ 0.008 −0.036  $0.020$  )  $\big($  $\mathsf{L}$ ⎜ ⎝ ⎞  $\overline{\phantom{a}}$  $\overline{\phantom{a}}$ rms min  $\langle$  max $\rangle$  $\big($  $\mathsf{L}$ ⎜ ⎞  $\overline{\phantom{a}}$  $\overline{\phantom{a}}$  $rms(Cal1_wave\_scale) =$ 0.008 −0.028 0.020  $\big($  $\mathsf{L}$ ⎜ ⎝ ⎞  $\overline{\phantom{a}}$  $\overline{\phantom{a}}$ ⎠  $\left(\right.$  rms  $\left.\right)$ min max  $\overline{a}$  $\begin{matrix} \end{matrix}$ ⎝  $\overline{\phantom{a}}$  $\overline{\mathcal{A}}$ ⎠  $zeilen(Cal1_wave)$ spalten(Cal1\_wave)  $\int$ ⎝  $\overline{\phantom{a}}$  $\int = \begin{bmatrix} 1 & 0 \\ 3 & 3 \end{bmatrix}$  $(330)$ ⎝  $\overline{\phantom{a}}$  $=\begin{pmatrix} 330 \\ 330 \end{pmatrix}$   $\left(\begin{array}{c} \text{zeilen}(\text{Cal1}_\text{wave\_scale}) \\ \text{spalten}(\text{Cal1}_\text{wave\_scale}) \end{array}\right)$  $\int$ ⎝ zeilen(Cal1\_wave\_scale) \  $\overline{\phantom{a}}$  $\int = \begin{bmatrix} 106 \\ 106 \end{bmatrix}$  $(106$ ⎝  $=\binom{106}{106}$

Calibration wavefront with the SHS2 (INT-file): Calibration wavefront with the SHS2 :

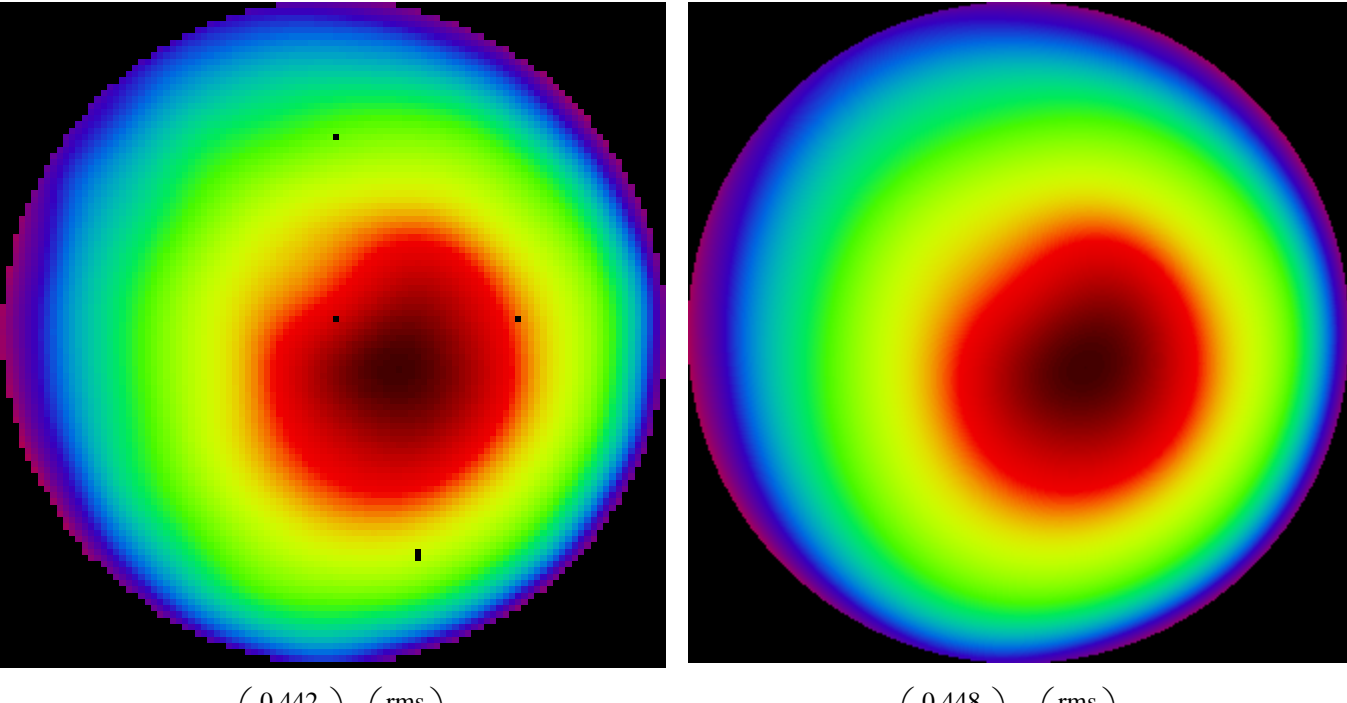

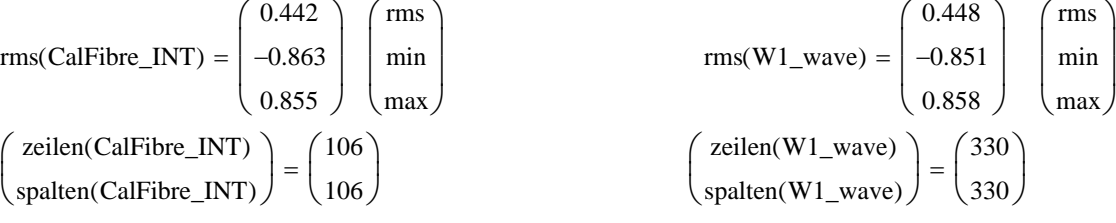

## Wavefront of the Launch optic :

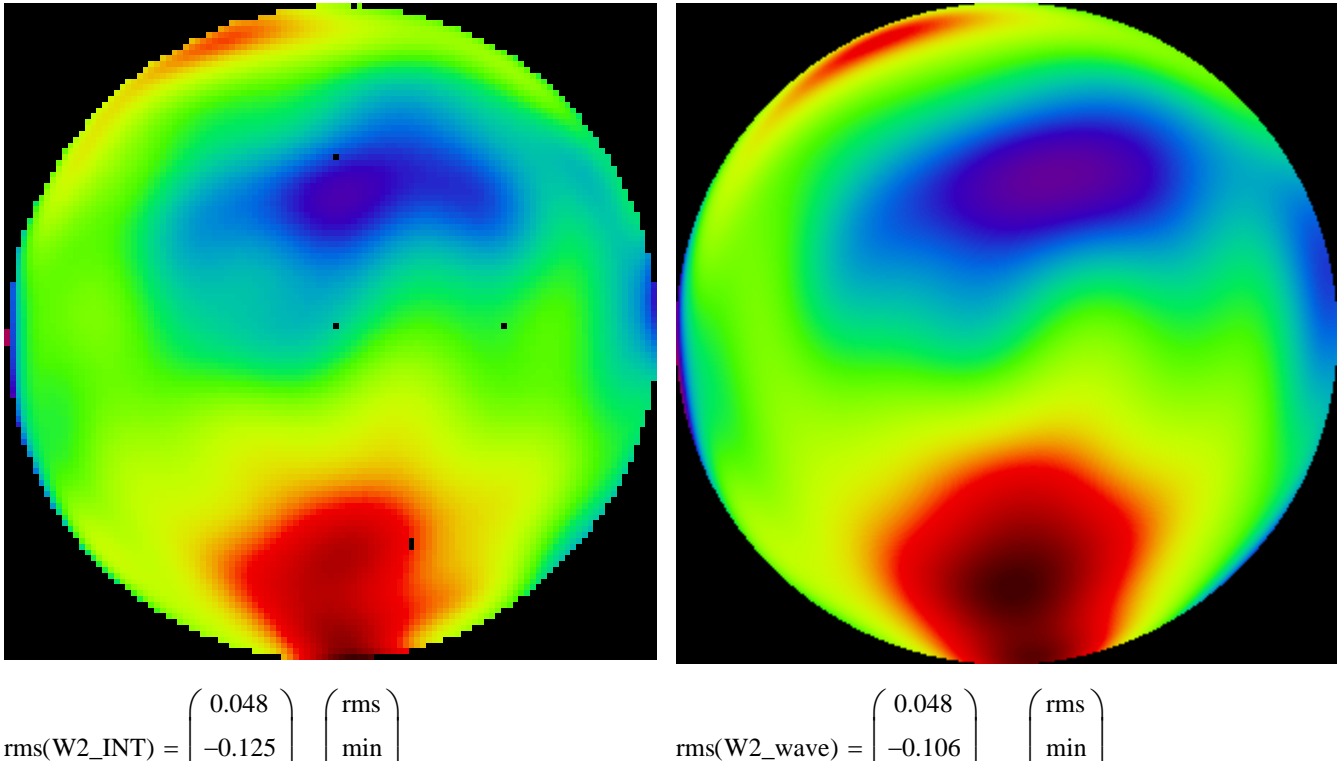

rms W2\_INT ( ) −0.125 0.126 ⎜ ⎜ ⎝ ⎟ ⎟ ⎠ = min max ⎜ ⎜ ⎝ ⎟ ⎟ ⎠ zeilen W2\_INT ( ) spalten W2\_INT ( ) ⎛ ⎜ ⎝ ⎞ ⎟ ⎠ 113 113 ⎛ ⎜ ⎝ ⎞ ⎟ <sup>⎠</sup> <sup>=</sup> zeilen W2\_wave ( ) spalten W2\_wave ( )

 $\int$ ⎝

0.105 ⎜ ⎝

> $\begin{matrix} \end{matrix}$ ⎠

 $\overline{\phantom{a}}$ ⎠

330 330  $\int$ ⎝  $=\binom{330}{330}$  max

 $\overline{\mathcal{A}}$ ⎠

⎜ ⎝

### Beamsplitter Wavefront, full aperture: Beamsplitter Wavefront, scaled:

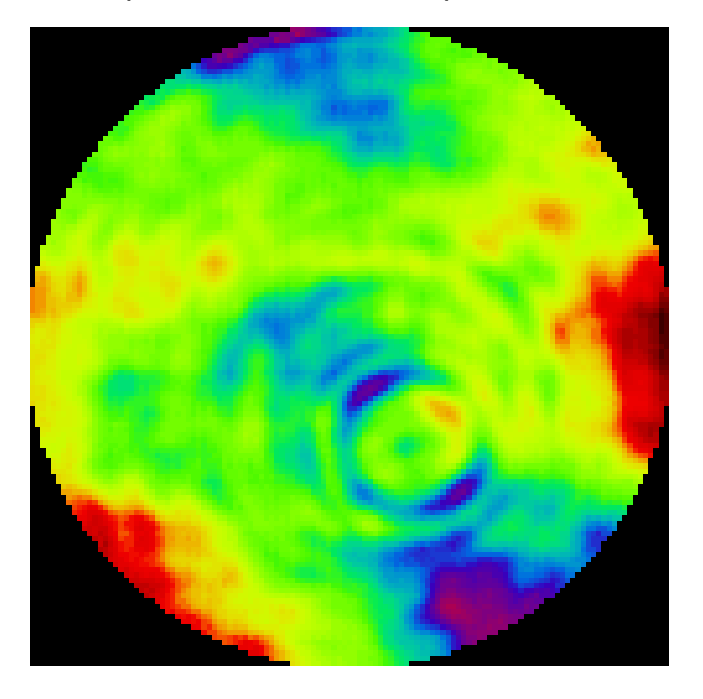

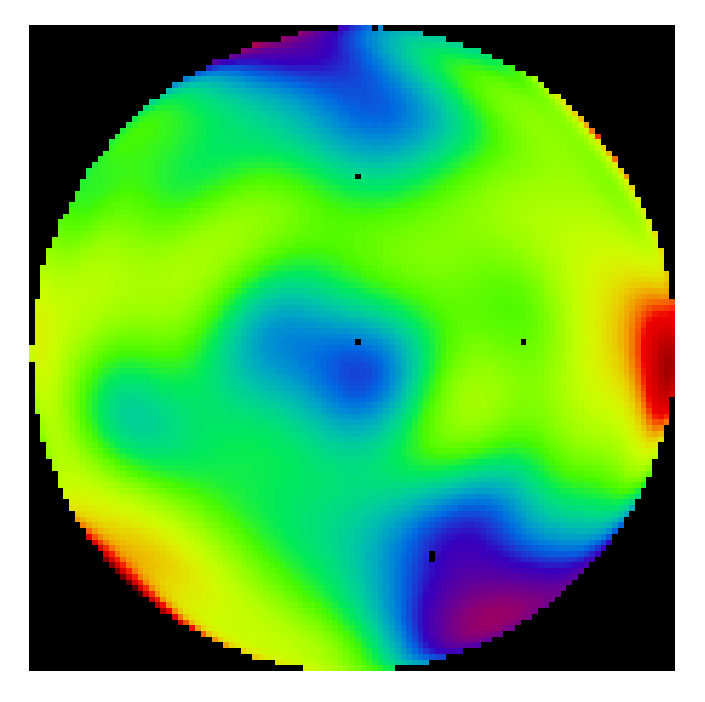

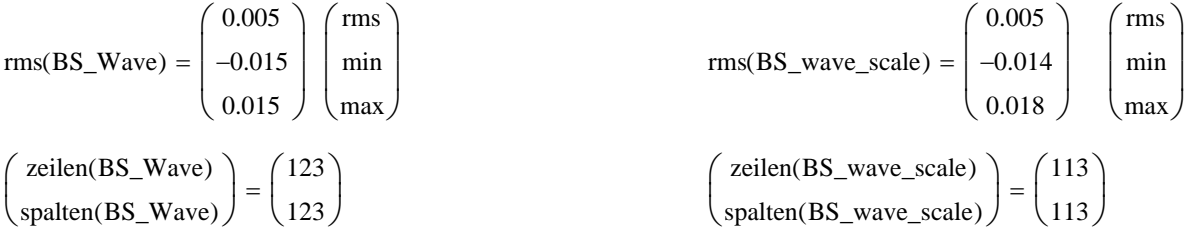

### Calibration setups:

Up: W1 wavefront measurement with the calibration mirror in front of the SHS2 optic Down: W2 wavefront measurement with the calibration mirror placed between the beamsplitter and the telescope

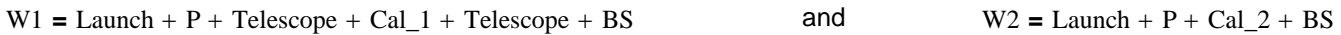

### Wavefront calibration calculation:

W1 – W2 = Launch + P + Telescope + Cal\_1 + Telescope + BS – (Launch + P + Cal\_2 + BS) = 2 Telescope + Cal\_1 – Cal\_2

Wanted wavefront for the calibration:  $W = \text{ Telescope} + \text{BS}$  where the BS-wavefront is measured on

$$
W = \frac{W1 - W2 - (Cal_1 - Cal_2)}{2} + BS
$$

$$
W = \frac{W1 - W2 - Cal_1}{2} + BS
$$

component level with an interferometer

 $=\frac{W_1 - W_2 - \text{Ca}_{-1}}{2} + \text{BS}$  Note: the interferometer WFE is<br>inverse from the SHS measurement

 $W = \frac{CalFibre\_INT - W2\_INT + Call\_wave\_scale}{2} - BS\_wave\_scale$ 

With :  $Cal\ 2 = 0$ 

### Calibration wavefront with the SHS2: Wavefront of the Launch optic :

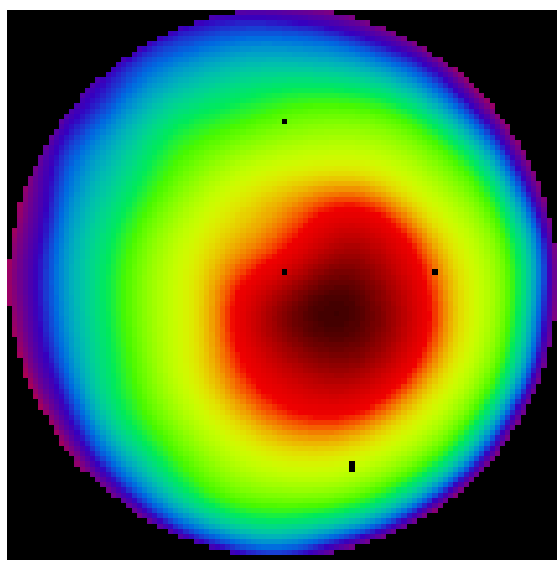

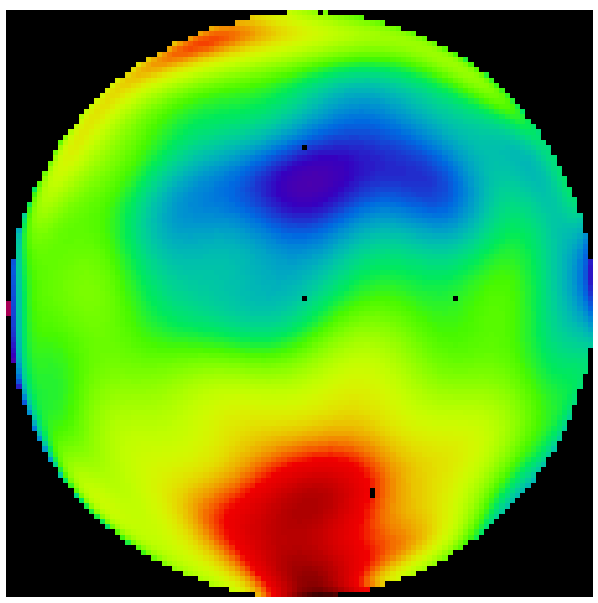

Calibration mirror (DIRECT100), scaled: Beamsplitter Wavefront, scaled:

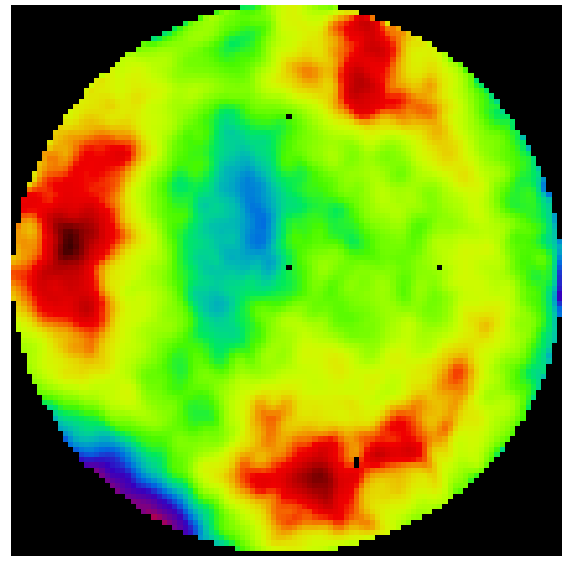

 $\begin{matrix} \end{matrix}$ 

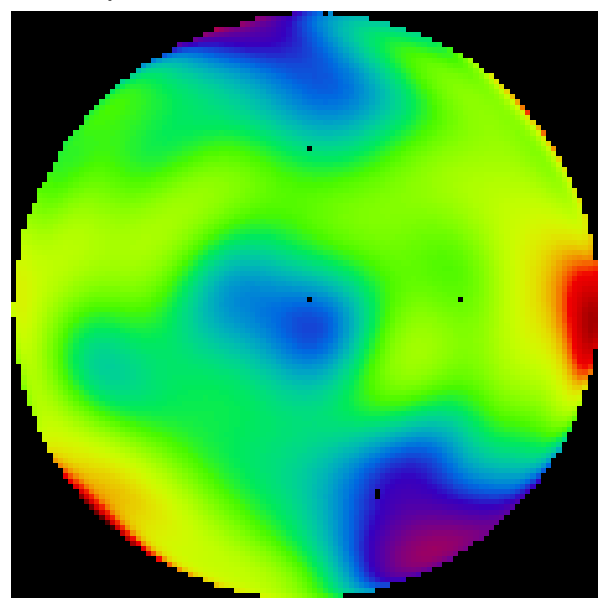

## IPA 13 wavefront :

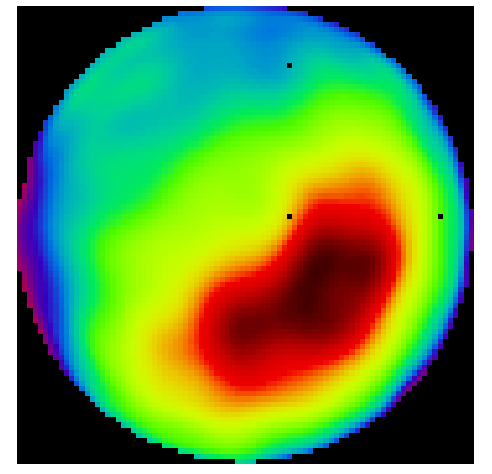

zeilen (CalFibre\_INT) spalten(CalFibre\_INT)  $\int$ ⎝  $\begin{matrix} \end{matrix}$ ⎠ 106 106  $\int$ ⎝  $\begin{matrix} \end{matrix}$ zeilen(Cal1\_wave\_scale) spalten(Cal1\_wave\_scale)  $\int$ ⎝  $\begin{matrix} \end{matrix}$ ⎠ 106 106  $\int$ ⎝ zeilen (IPA13\_INT) spalten (IPA13\_INT)  $\int$ ⎝  $\begin{matrix} \end{matrix}$ ⎠ 88 88  $\int$ ⎝  $=\binom{88}{88}$ 

 $=\begin{pmatrix} 106 \\ 106 \end{pmatrix}$   $\begin{pmatrix} \text{zeilen}(W2\_INT) \\ \text{spalten}(W2\_INT) \end{pmatrix}$  $\int$ ⎝  $\begin{matrix} \end{matrix}$ ⎠ 113 113  $\int$ ⎝  $=\binom{113}{113}$  $=\begin{pmatrix} 106 \\ 106 \end{pmatrix}$   $\begin{pmatrix}$  zeilen (BS\_wave\_scale)<br>spalten (BS\_wave\_scale)  $\int$ ⎝  $\begin{matrix} \end{matrix}$ ⎠ 113 113  $\int$ ⎝  $=\binom{113}{113}$ 

## Calibration wavefront with the SHS2: Wavefront of the Launch optic :

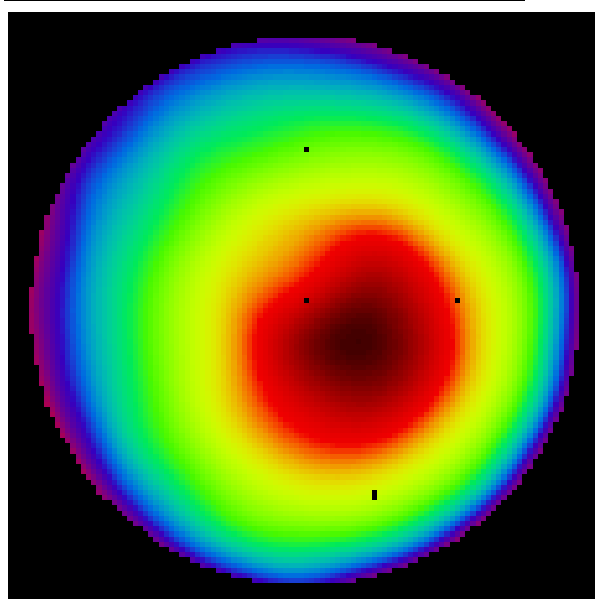

Calibration mirror (DIRECT100), scaled: Beamsplitter Wavefront, scaled:

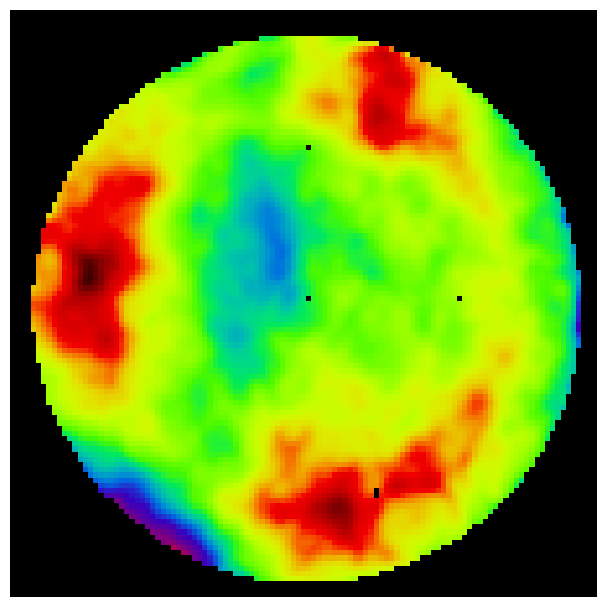

IPA 13 wavefront :

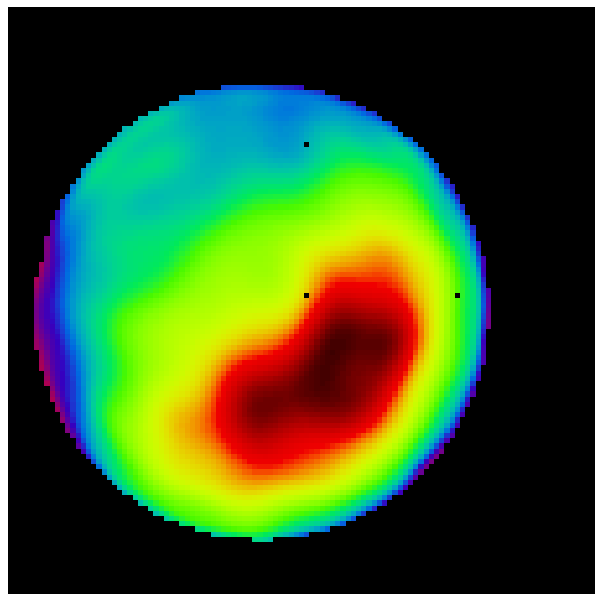

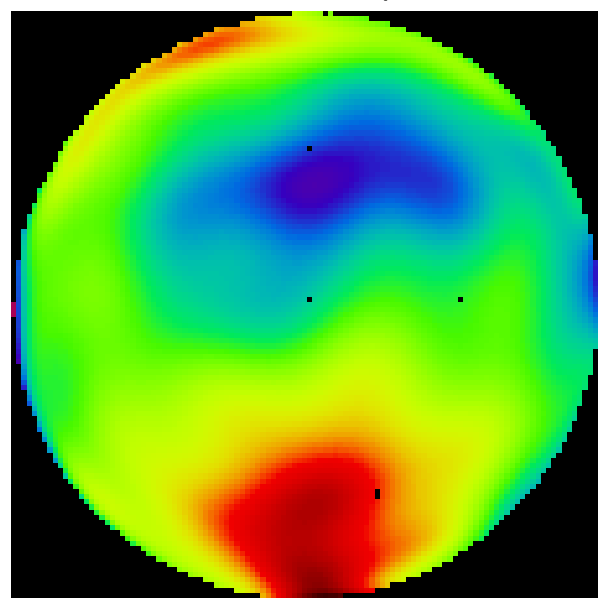

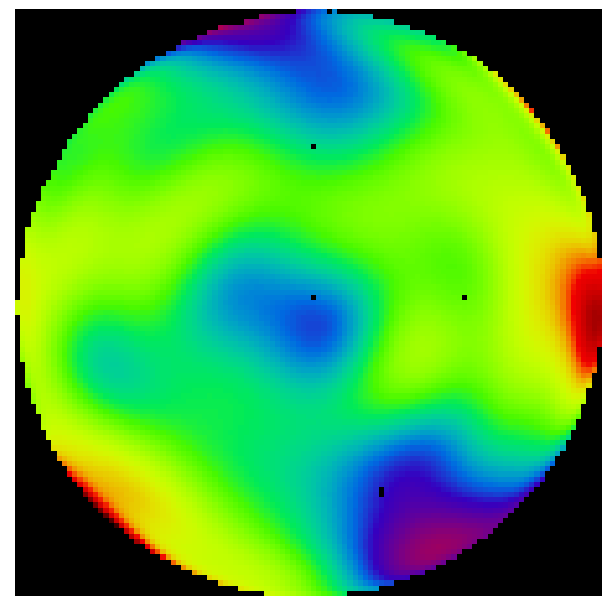

$$
\text{Calibration} \coloneqq \text{Sub\_INT}\left(\frac{\text{Add\_INT}\left(\text{Sub\_INT}\left(Q1_1, Q1_2\right), Q2_1\right)}{2}, Q2_2\right) \qquad \qquad \text{IPA13} \coloneqq \text{Sub\_INT}\left(Q3_1, \text{Calibration}\right)
$$

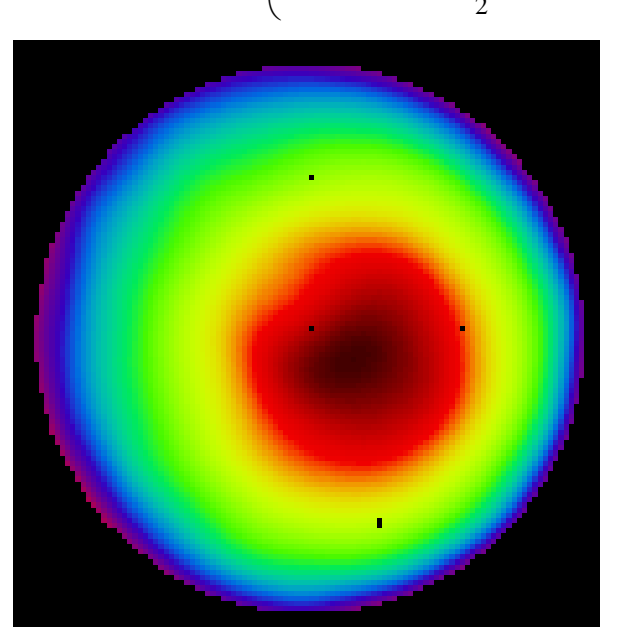

## Wavefront calibration calculation: IPA 13 wavefront after calibration :

$$
IPA13 := Sub\_INT(Q31, California)
$$

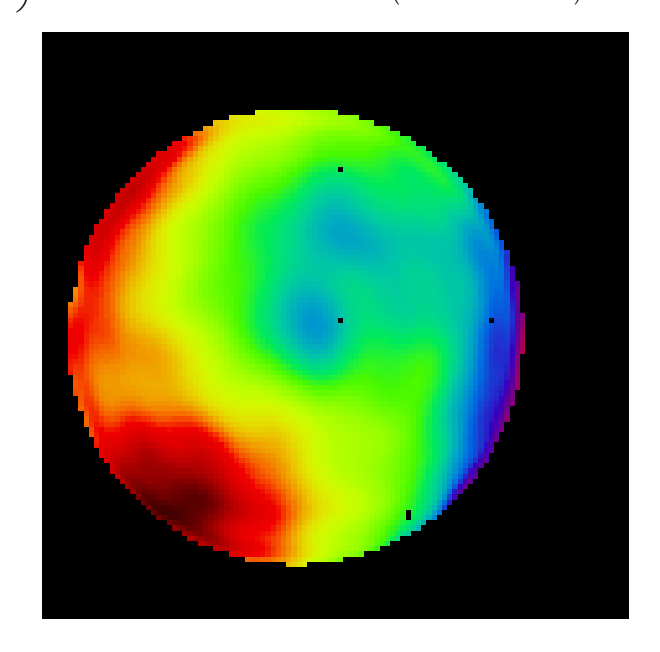

### IPA 13 wavefront after calibration :

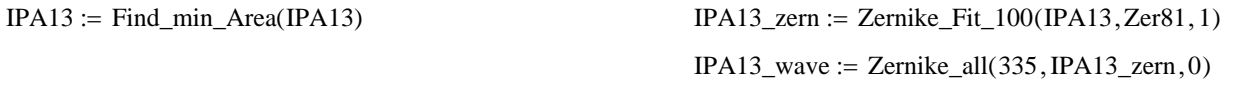

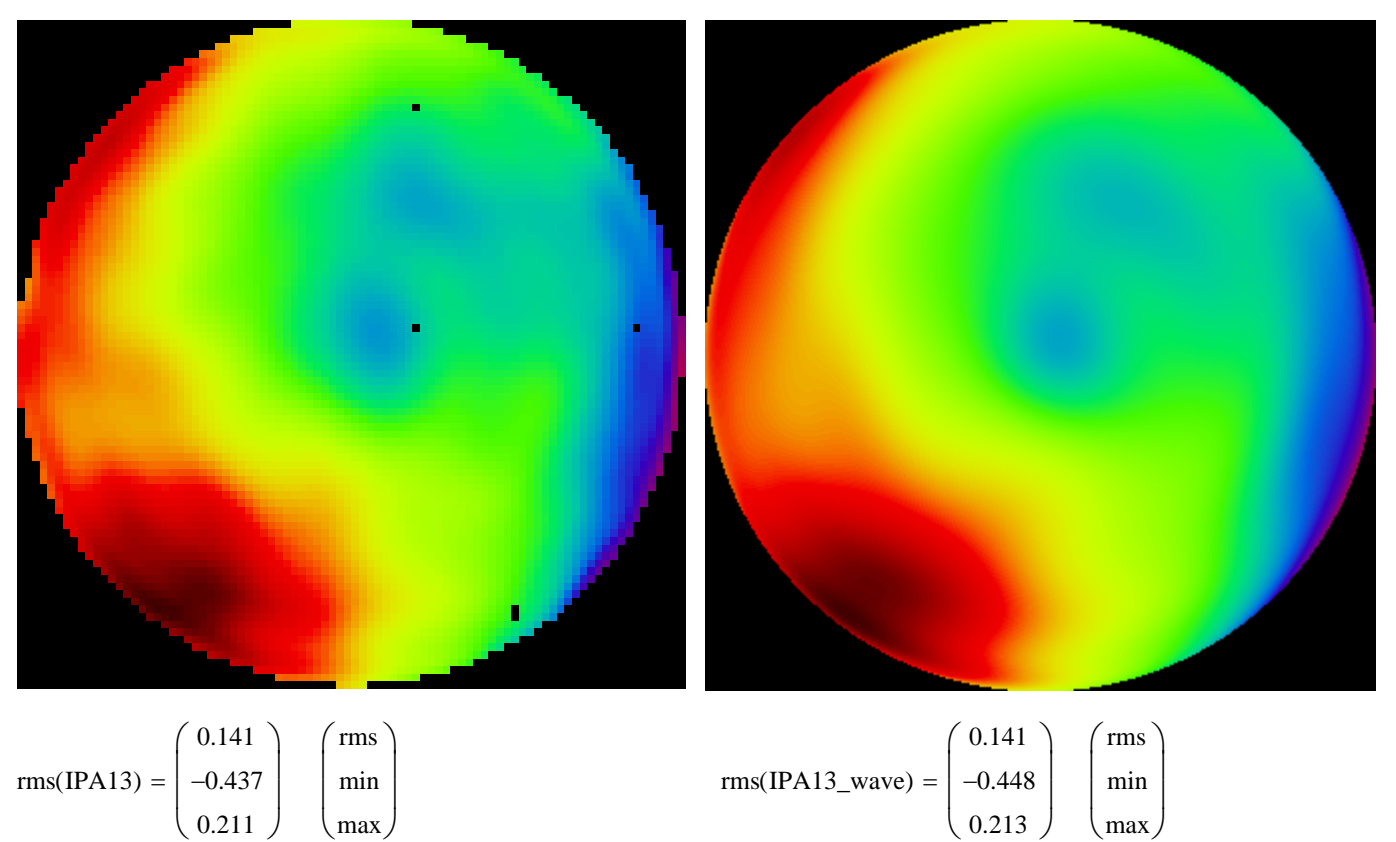

## IPA 13 wavefront after calibration and after substraction of piston and tilts :

$$
IPA13 := Find\_min\_Area(IPA13)
$$
\n
$$
Zern\_sub := Zernike\_2\left[\begin{pmatrix} \text{zeilen(IPA13)} \\ \text{spalten(IPA13)} \end{pmatrix}, \begin{pmatrix} 1 & IPA13\_zem_{1,2} \\ 2 & IPA13\_zem_{2,2} \\ 3 & IPA13\_zem_{3,2} \end{pmatrix}, 0 \right]
$$
\n
$$
IPA13\_zem_{1,2} := 0
$$
\n
$$
IPA13\_zem_{2,2} := 0
$$
\n
$$
IPA13\_zem_{3,2} := 0
$$
\n
$$
IPA13\_zem_{3,2} := 0
$$

 $IPA13_$ wave := Zernike\_all $(335, IPA13_$ zern, 0)

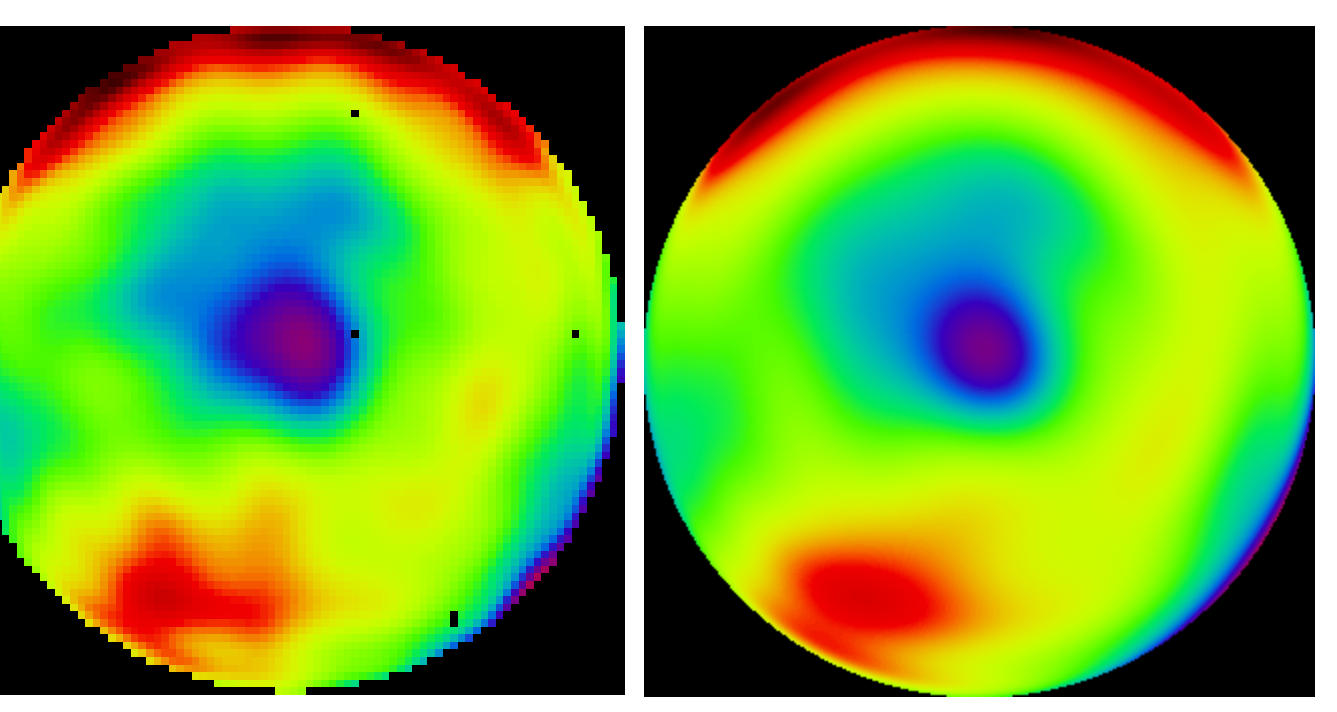

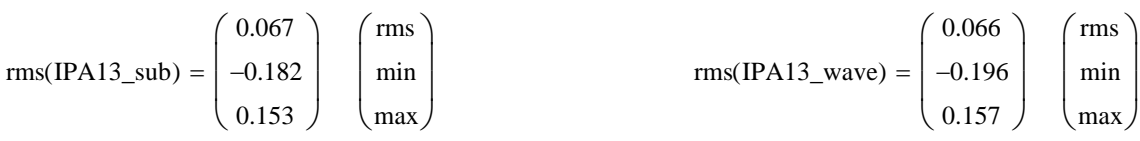

## IPA measurement (9.6.2010) :

#### Zernike Fit Wavefront measurement :

Path\_zern := "..\..\30\_Measurements\40 Delta^3 COL after CAL\CCD-SHS\ILL Sequence 2010-06-09\_IPA\"

Name  $:=$  "WfZernikePolynomial\_ILL1\_"

Z\_Liste  $:=$  Zernike\_Lesen (Path\_zern, Name)  $Q :=$  Zernike\_S(Z\_Liste, 88)  $M_Q :=$  List\_to\_matrix  $(Q, 5, 5, 8)$ 

Path := "..\..\\30\_Measurements\40 Delta^3 COL after CAL\CCD-SHS\ILL Sequence 2010-06-09\_IPA\INT\_files\Session\_ILL1\_"  $M := INT\_Lesen(Path, "_WF.int")$ 

$$
\text{Z20}\coloneqq\text{Zernike\_all\_2}\Bigg[\Bigg[\frac{\text{zeilen}\big(M_{19}\big)}{\text{spalten}\big(M_{19}\big)}\Bigg], \text{Z\_Liste}_{19}, 0\Bigg]\hspace{1cm}\text{Z20}\coloneqq\text{b\_mask}\Big(\text{Z20}, \text{Im}\big(M_{19}\big)\Big) \hspace{1cm} M_{19}\coloneqq\text{Z20}+\text{i}\cdot\text{Im}\big(M_{19}\big)\Bigg]
$$

WVE := List\_to\_matrix(M, 5, 5, 8)  $F := \text{Image\_Bild\_M}$  GleichDim(WVE, 1) 1  $\Big\vert 0$ 0  $\big($ ⎜ ⎝ ⎞  $\overline{\phantom{a}}$  $\Big\{ \begin{array}{c} 0 \end{array} \Big\vert \Big\} , 1 \Big\vert$ ⎠  $\mathsf{L}$  $:=$  Image\_Bild\_M $|$ ⎣ ⎤ ⎥ ⎦

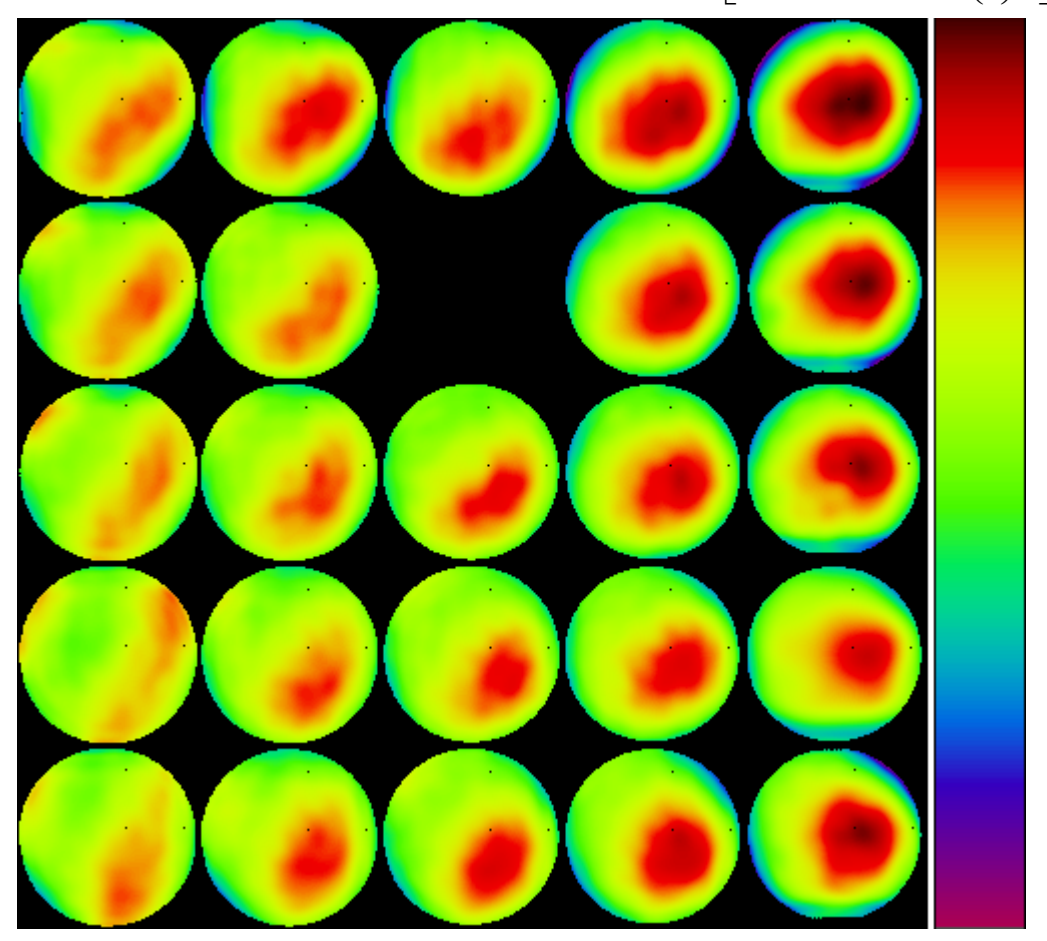

### IPA measurement after calibration :

 $IPA := Grid\_INT\_serie(M, W2\_INT, California)$   $WVE := List_to\_matrix (IPA, 5, 5, 8)$ 

```
RMS_Serie(WVE, 1) = \begin{array}{|l} 0.171 & 0.143 & 0.141 & 0.135 & 0.151 \end{array}(0.153 \t 0.141 \t 0.158 \t 0.174 \t 0.202)\begin{bmatrix} 0.156 & 0.146 & 0.000 & 0.137 & 0.160 \end{bmatrix}\begin{bmatrix} 0.196 & 0.152 & 0.145 & 0.137 & 0.142 \end{bmatrix}\begin{pmatrix} 0.158 & 0.152 & 0.115 & 0.157 & 0.112 \\ 0.180 & 0.146 & 0.150 & 0.147 & 0.162 \end{pmatrix}\mathsf{L}⎝
                                                                                                                                \overline{\phantom{a}}\overline{\phantom{a}}\overline{\phantom{a}}\overline{\phantom{a}}\overline{\phantom{a}}⎠
```
IPA measurement after calibration :

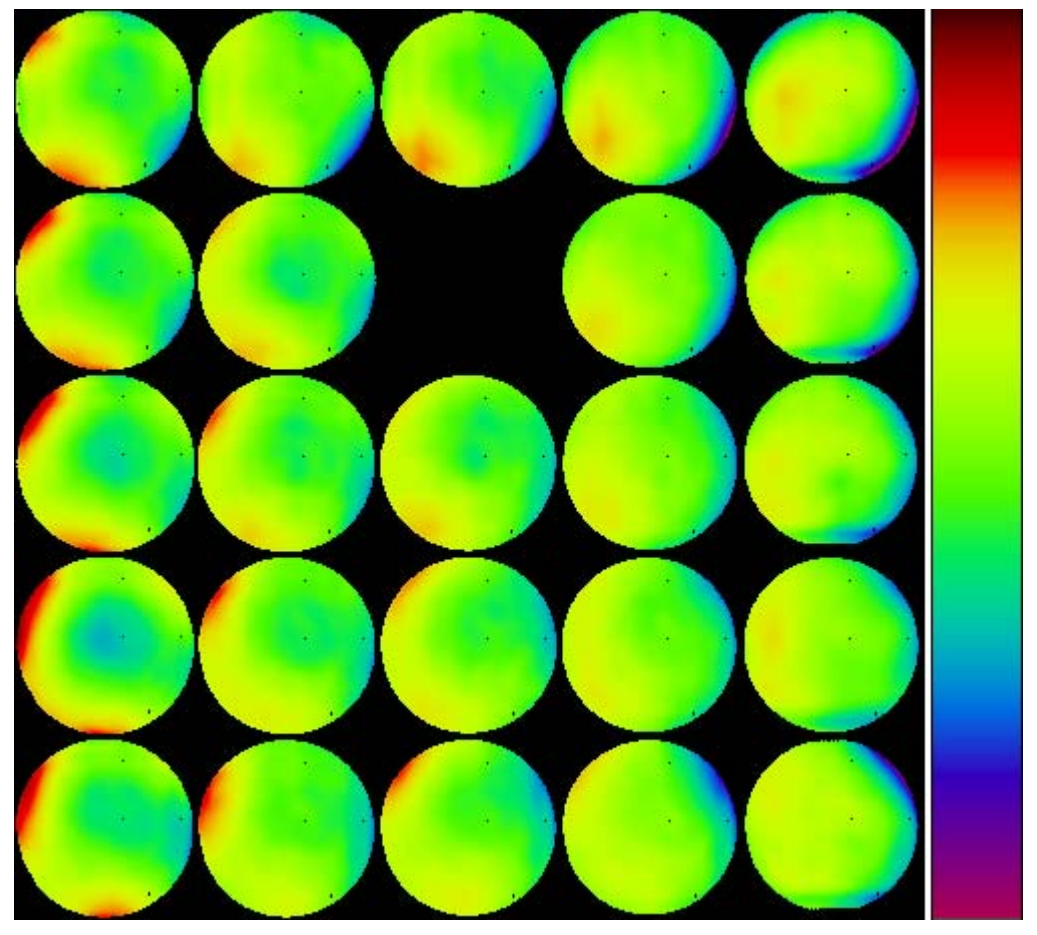

IPA measurement after calibration (each wavefront scaled) :

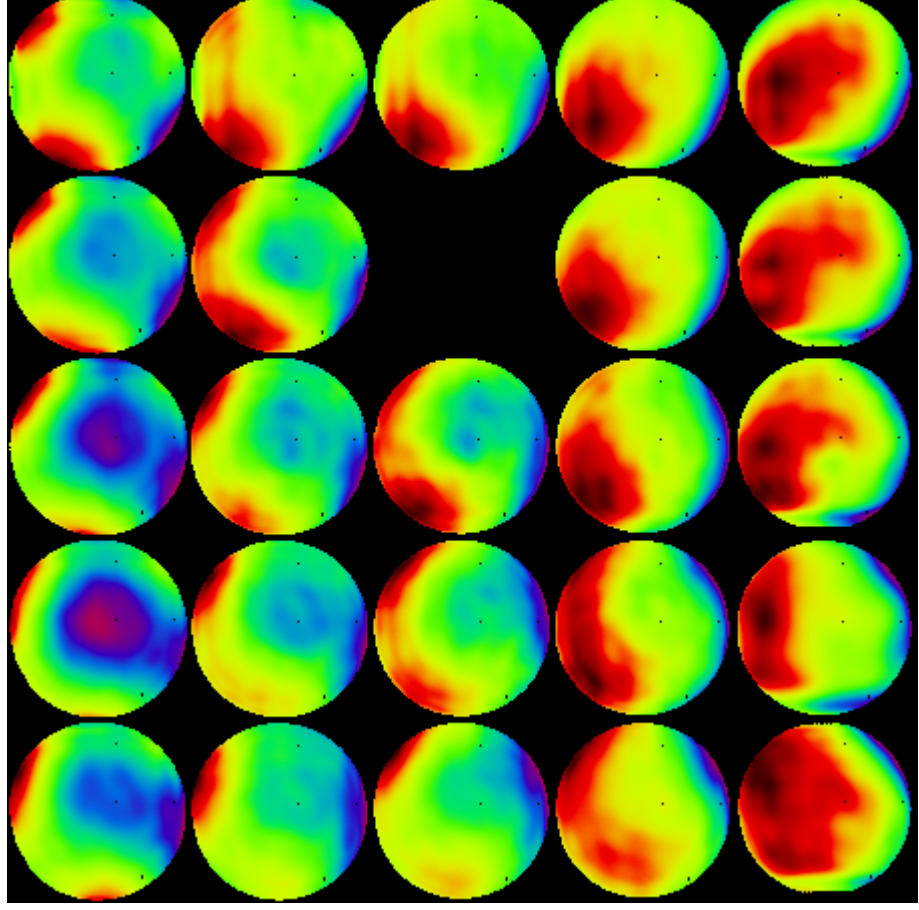

SHS2\_New\_processing.mcd 31.01.2011 31.01.2011

IPA measurement after calibration (without piston and tilts) :

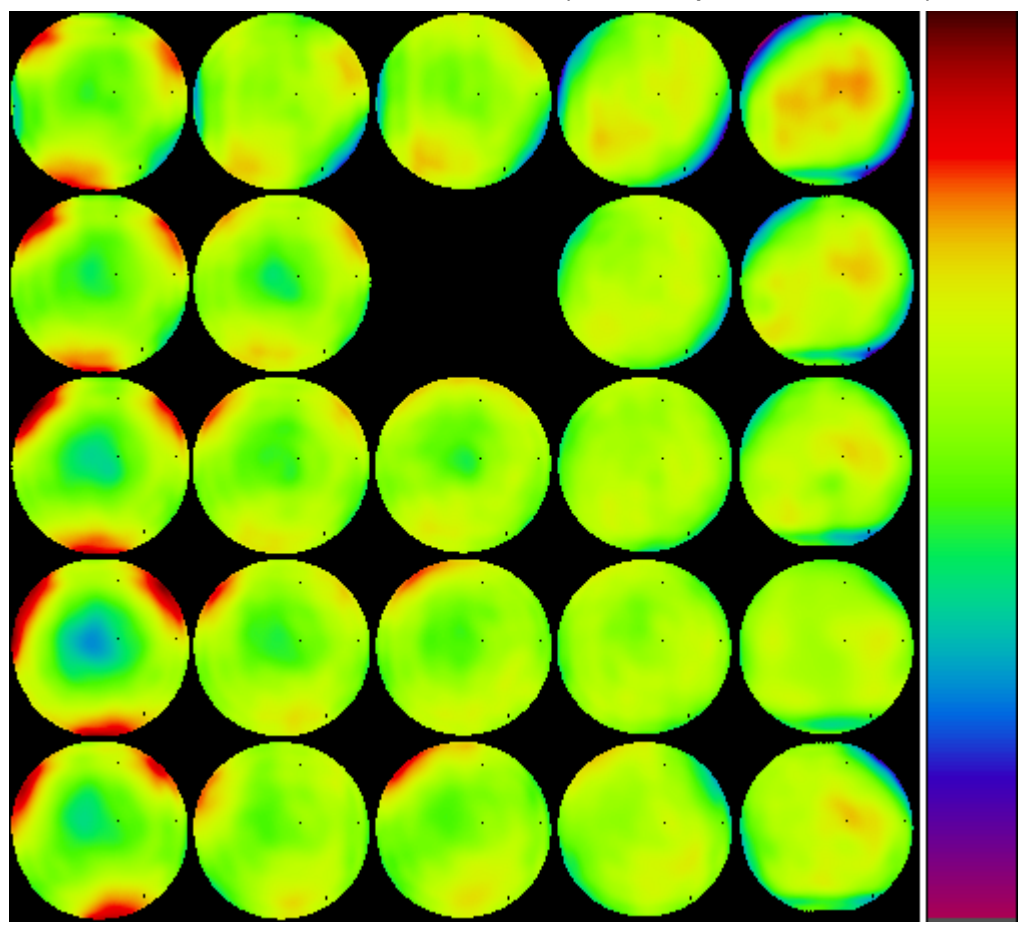

IPA measurement after calibration (without piston and tilts, each wavefront scaled) :

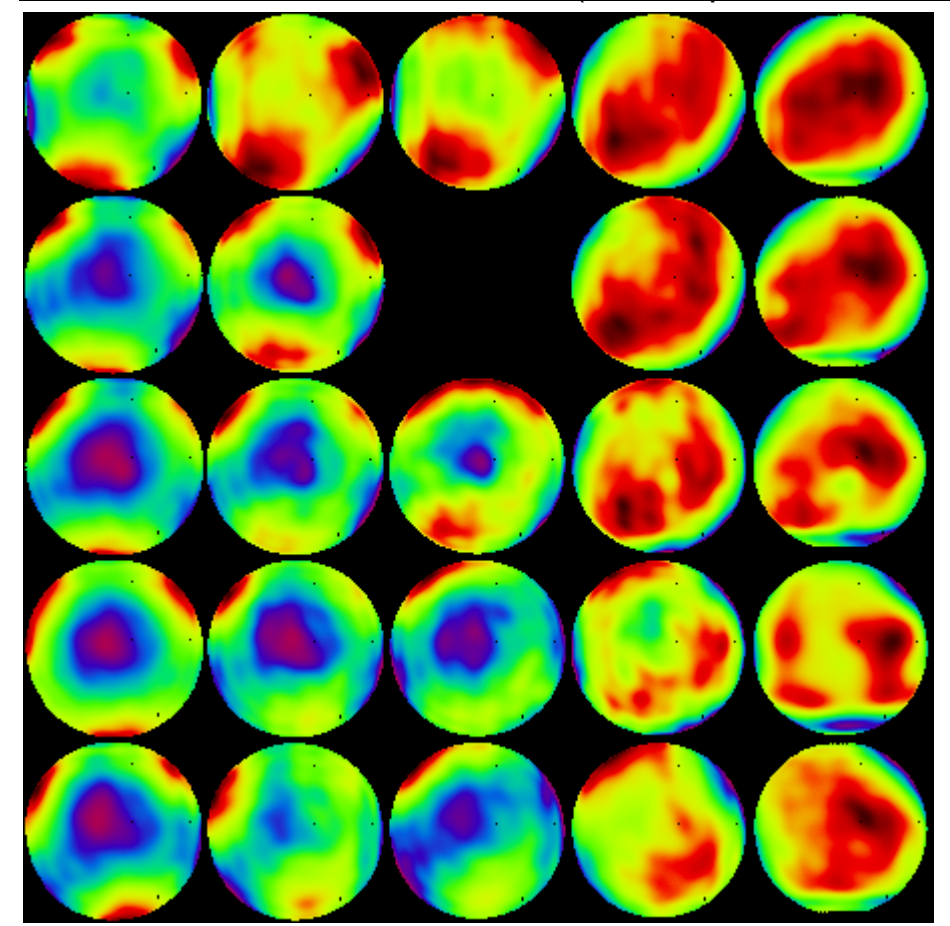

## Path := "WFE\_INT\_IPA\_2010-06-09\Session\_ILL1\_corr\_" INT\_Schreiben (Path, Diff  $, 1, 8$  = SHS2\_New\_processing.mcd 31.01.2011 11/14

L

RMS\_Serie

 $\mathsf{L}$ 

⎝

 $(0.108 \t0.091 \t0.088 \t0.121 \t0.163)$  $\vert$  0.110 0.085 0.000 0.079 0.119

 $\begin{array}{|ccc} 0.127 & 0.079 & 0.067 & 0.055 & 0.093 \end{array}$  $\vert$  0.160 0.080 0.069 0.048 0.066  $\vert$  $\begin{pmatrix} 0.124 & 0.068 & 0.081 & 0.074 & 0.102 \end{pmatrix}$ 

 $\overline{ }$  $\overline{\phantom{a}}$  $\overline{\phantom{a}}$ 

 $\overline{\phantom{a}}$ ⎠

## IDG measurement (9.6.2010) :

Path := "..\..\\30\_Measurements\40 Delta^3 COL after CAL\CCD-SHS\ILL Sequence 2010-06-09\_IDG\INT\_files\Session\_ILL2\_"

 $M := INT\_Lesen(Path, "_WF.int")$ 

 $WVE := List_to_matrix(M, 10, 10, 0)$  F

$$
E := \text{Image\_Bild\_M} \left[ \text{GleichDim}(WVE, 1), \begin{pmatrix} -1 \\ 0 \\ 0 \end{pmatrix}, 1 \right]
$$

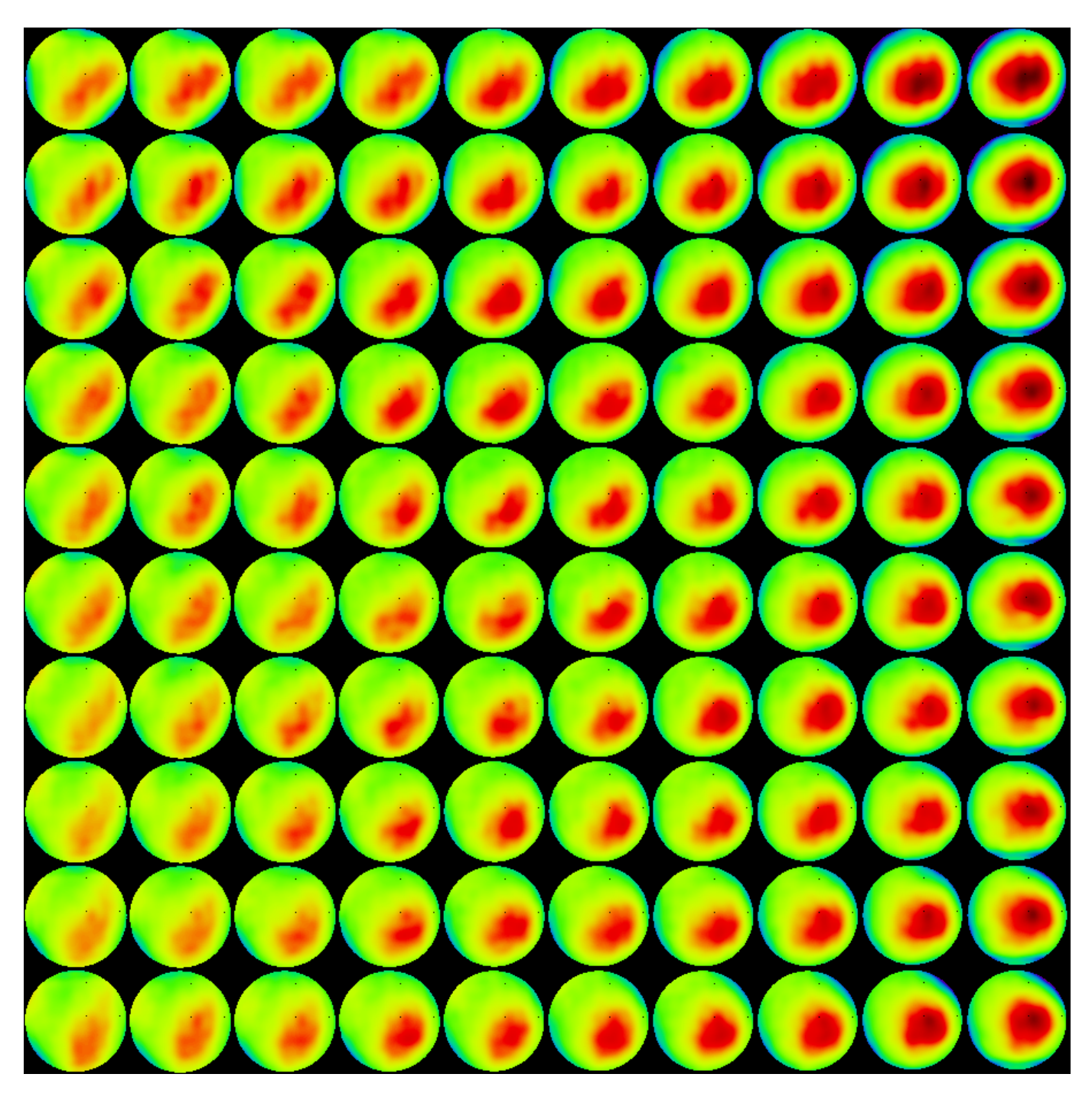

## IDG measurement after calibration :

 $IDG := Grid\_INT\_serie(M, W2\_INT, California)$   $WVE := List_to\_matrix(ID, 10, 10, 0)$ 

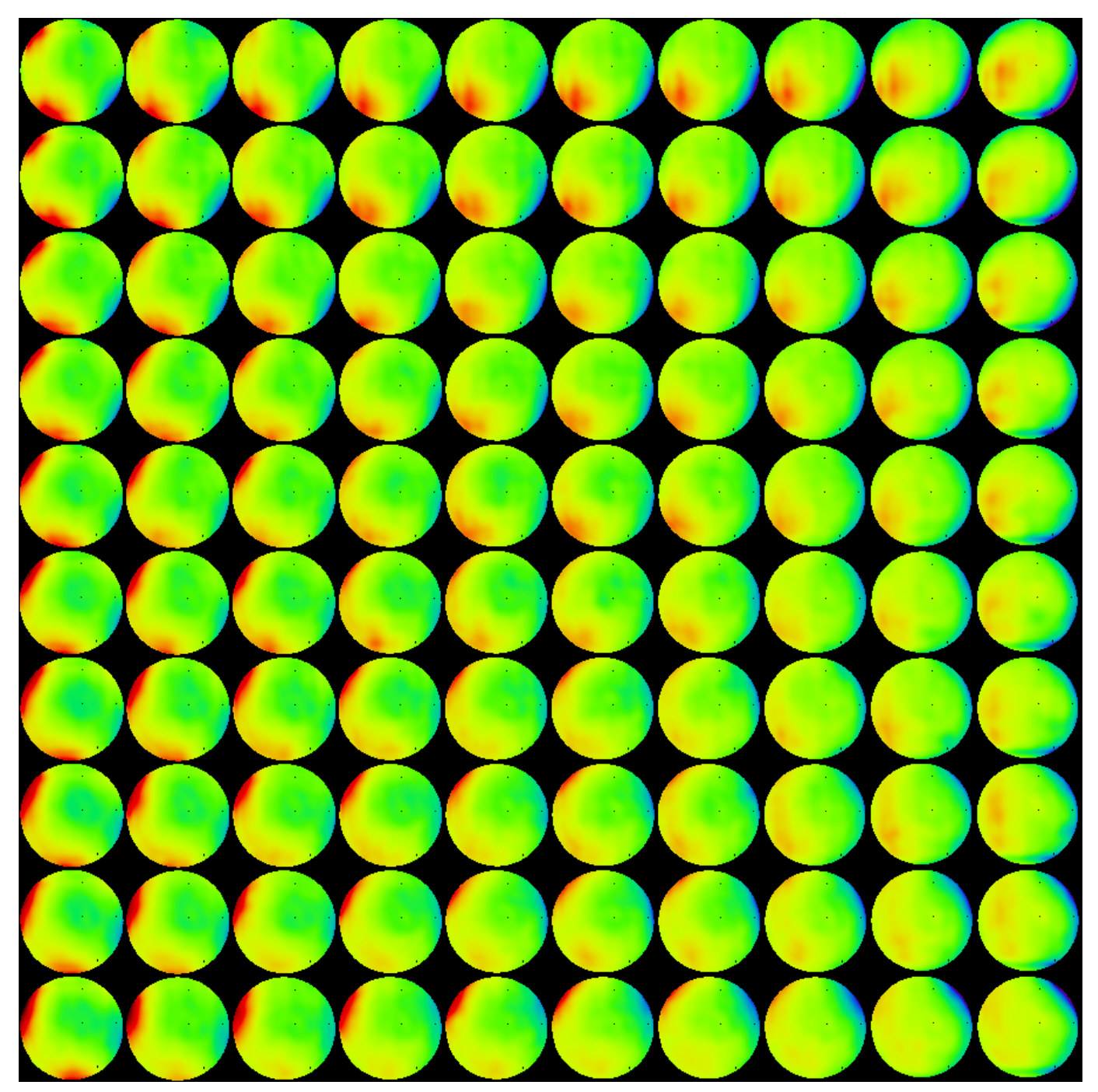

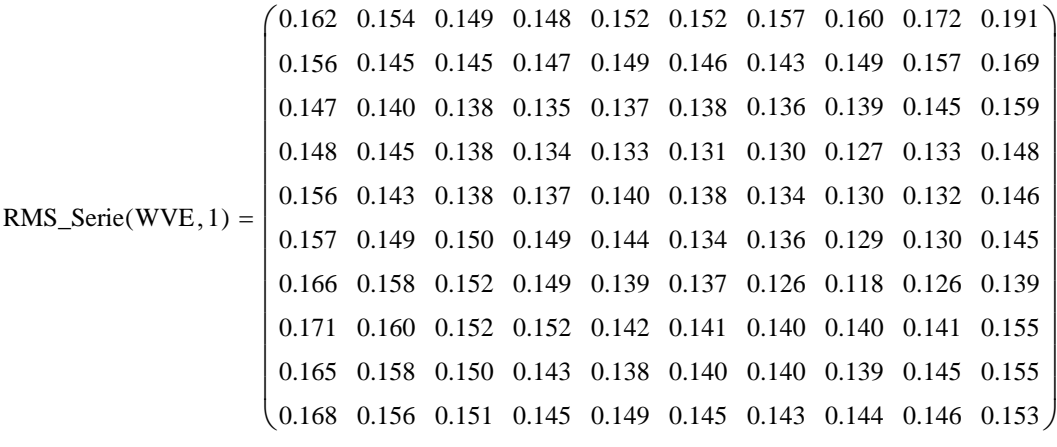

Path := "WFE\_INT\_IDG\_2010-06-09\Session\_ILL2\_corr\_" INT\_Schreiben (Path, Diff , 1, 0) = 1

# IDG measurement after calibration (without piston and tilts) :

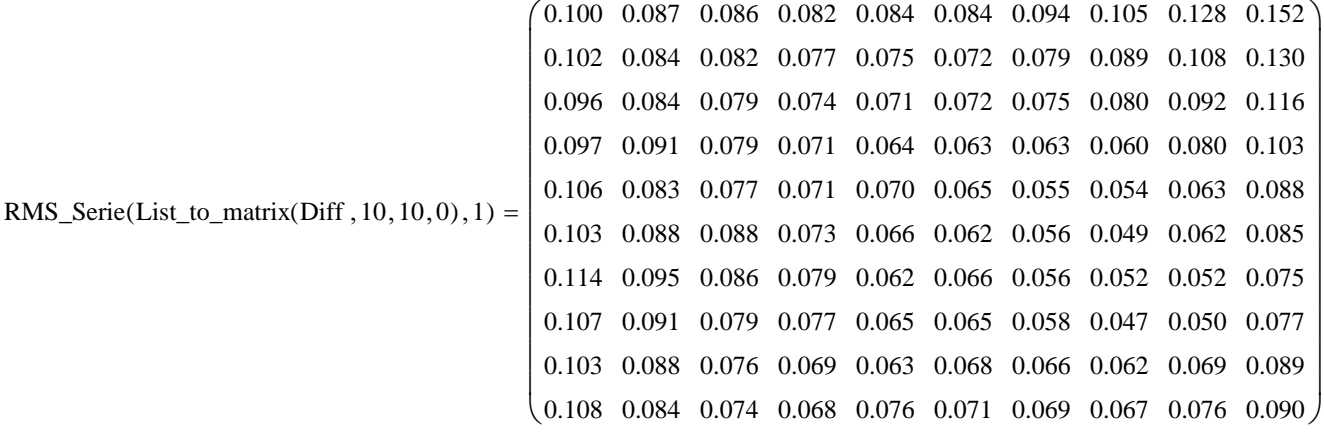